[Photoshop](http://get.tomsorg.com/goto.php?q=Photoshop Face Tutorials For Beginners Pdf Cs3 Special Effects) Face Tutorials For Beginners Pdf Cs3 Special Effects >[>>>CLICK](http://get.tomsorg.com/goto.php?q=Photoshop Face Tutorials For Beginners Pdf Cs3 Special Effects) HERE<<<

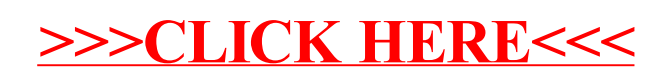